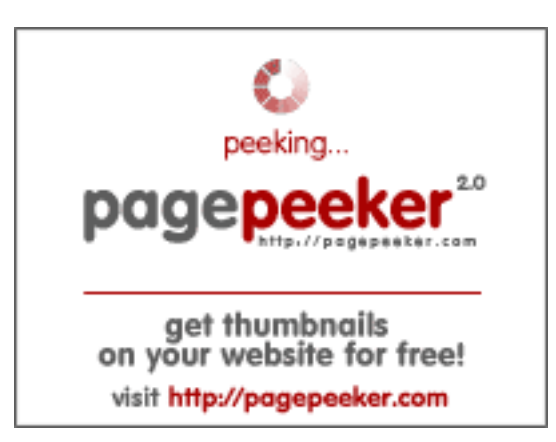

## **Обзор веб-сайта gvcxjhgfcxjgcv.blogspot.com**

Сгенерирован 16 Декабря 2022 16:25

**Набрано баллов: 56/100**

#### **СЕО Контент**

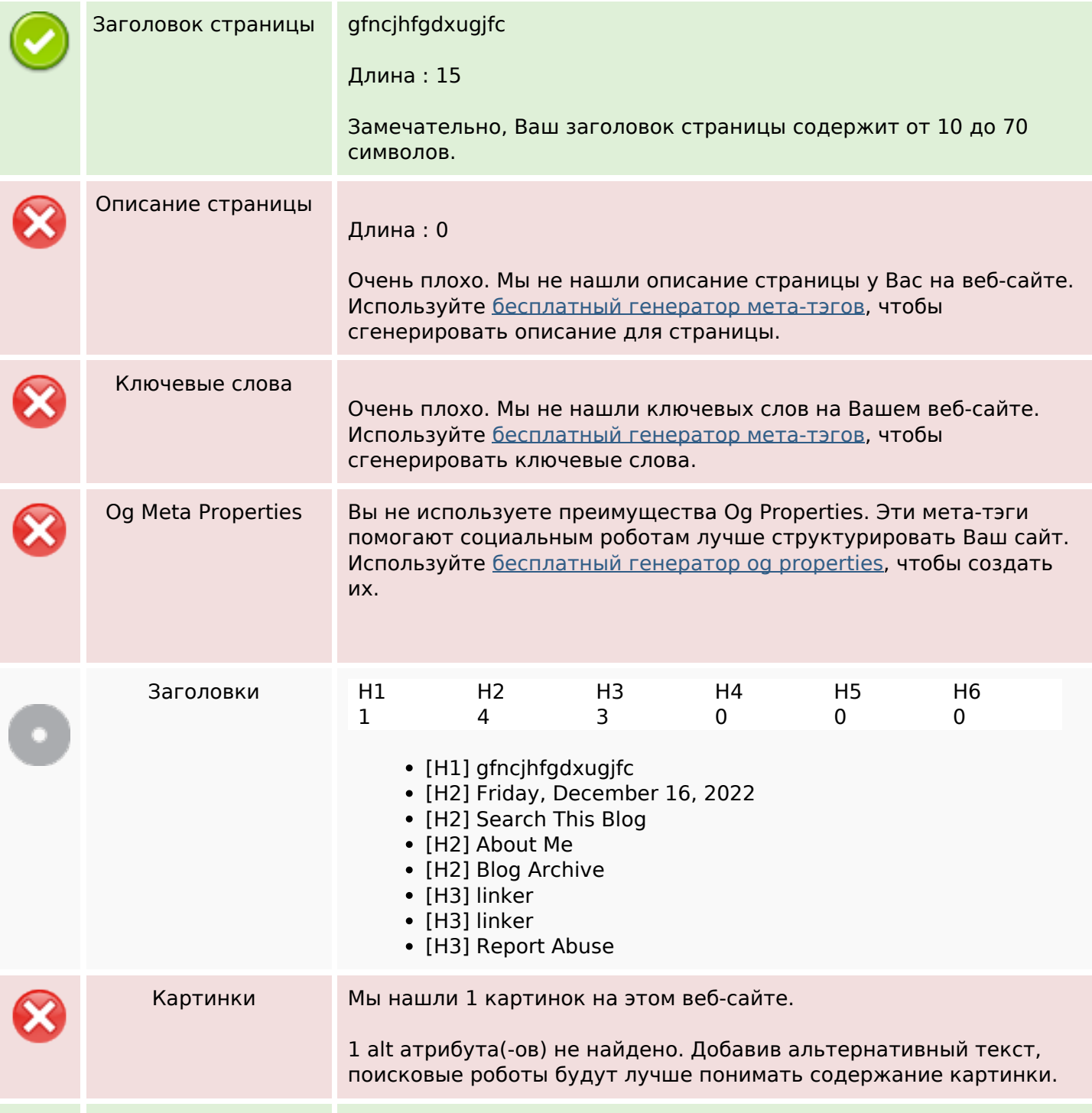

## **СЕО Контент**

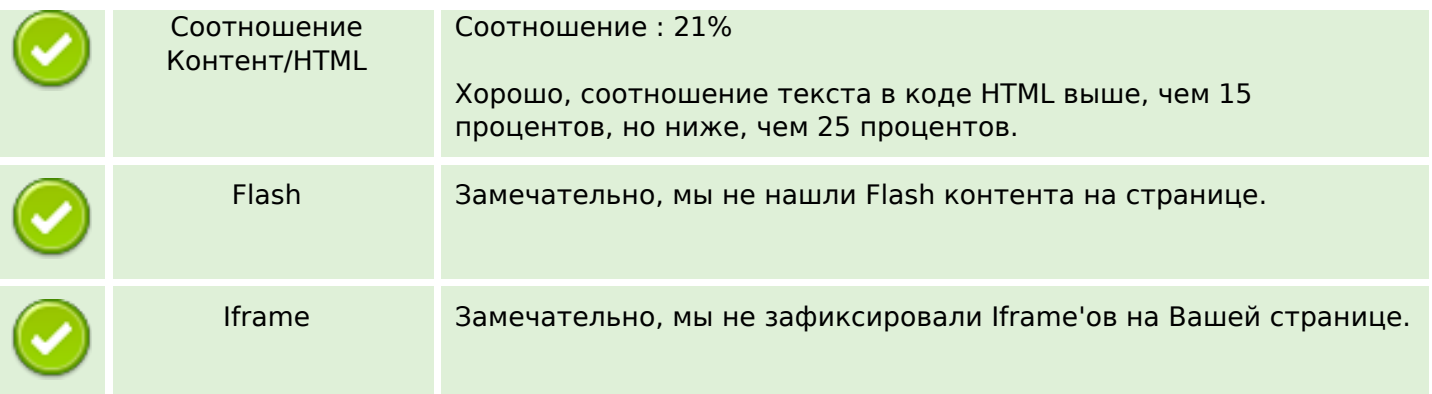

#### **СЕО ссылки**

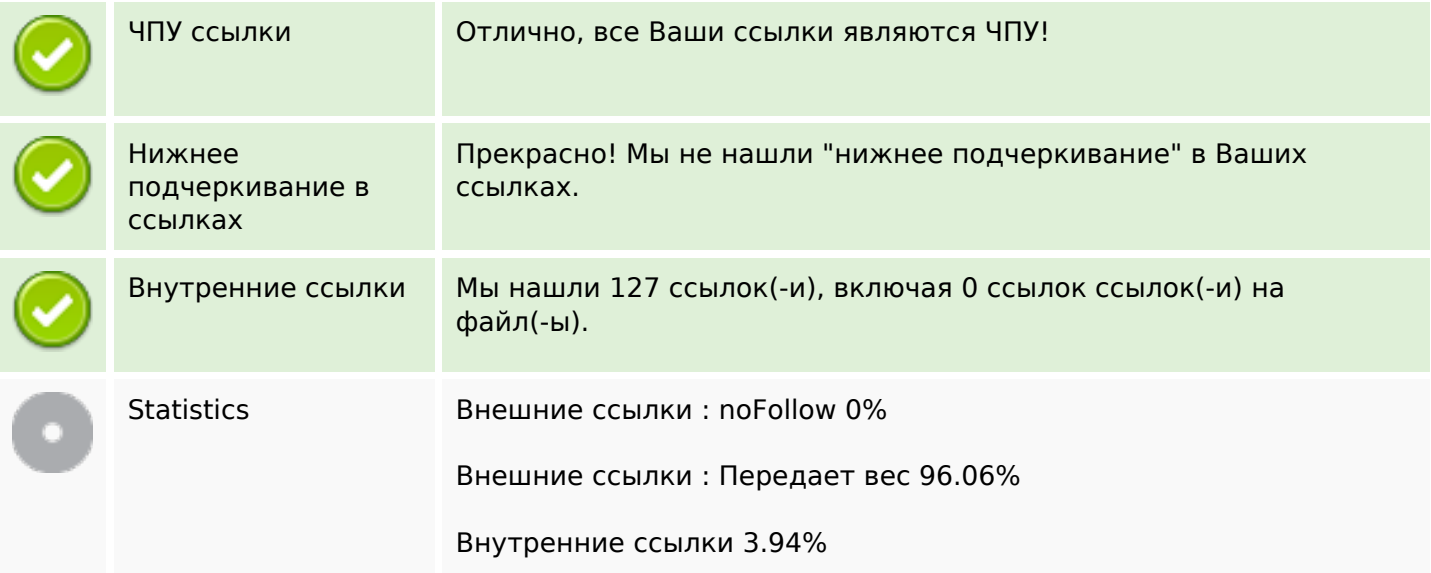

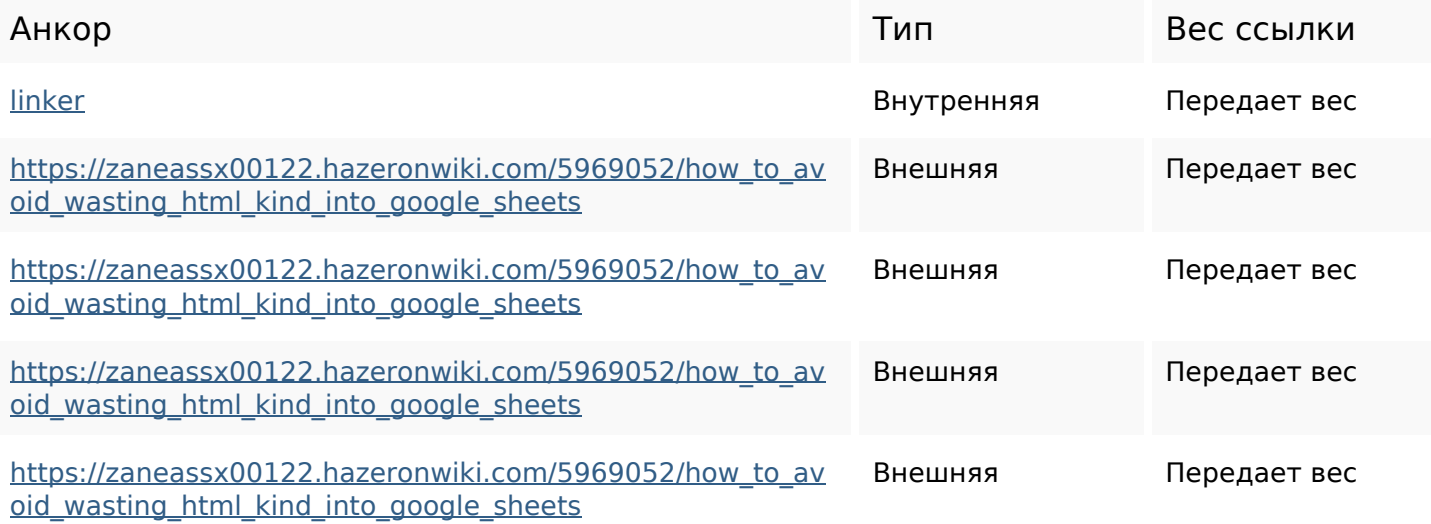

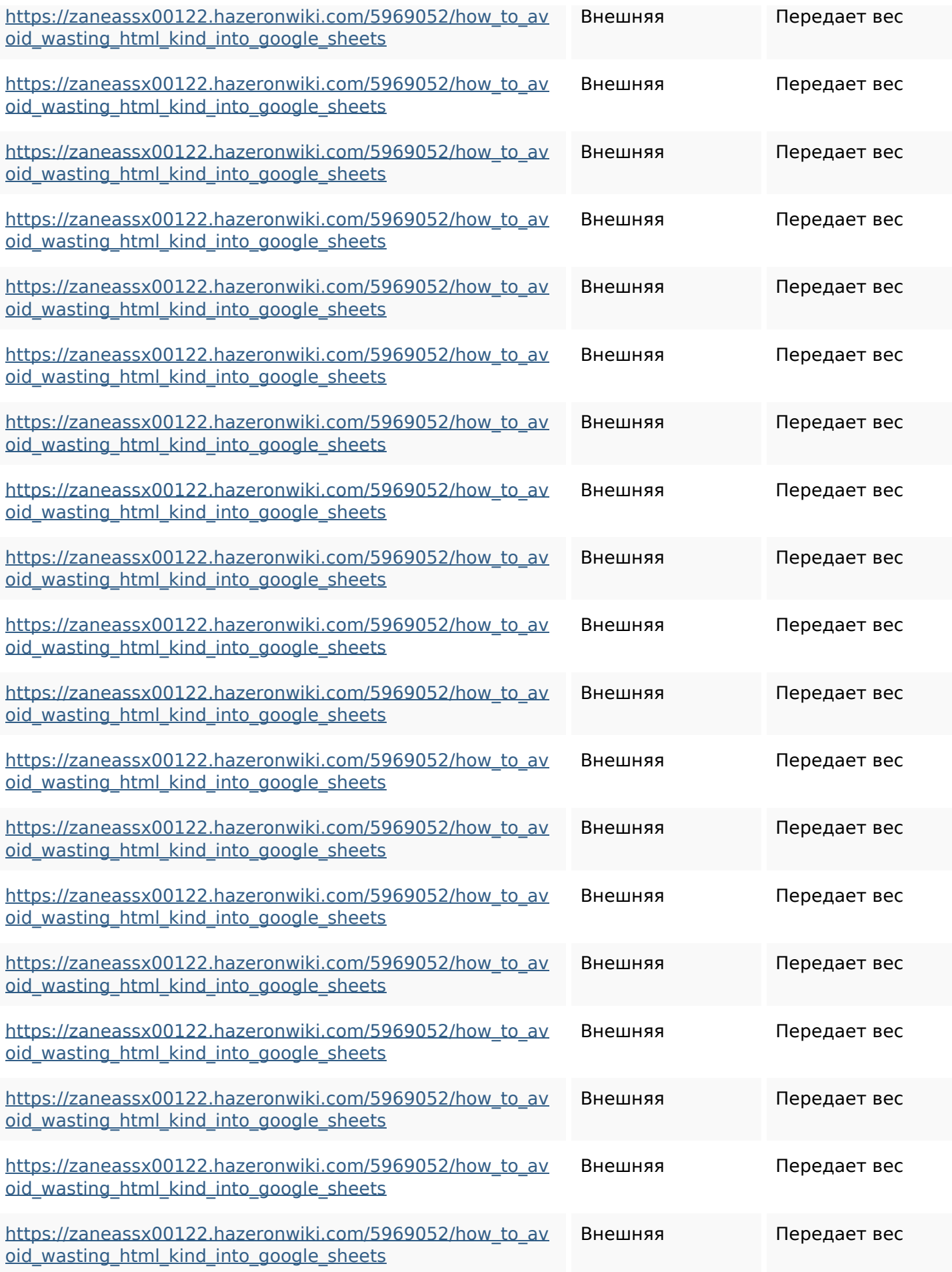

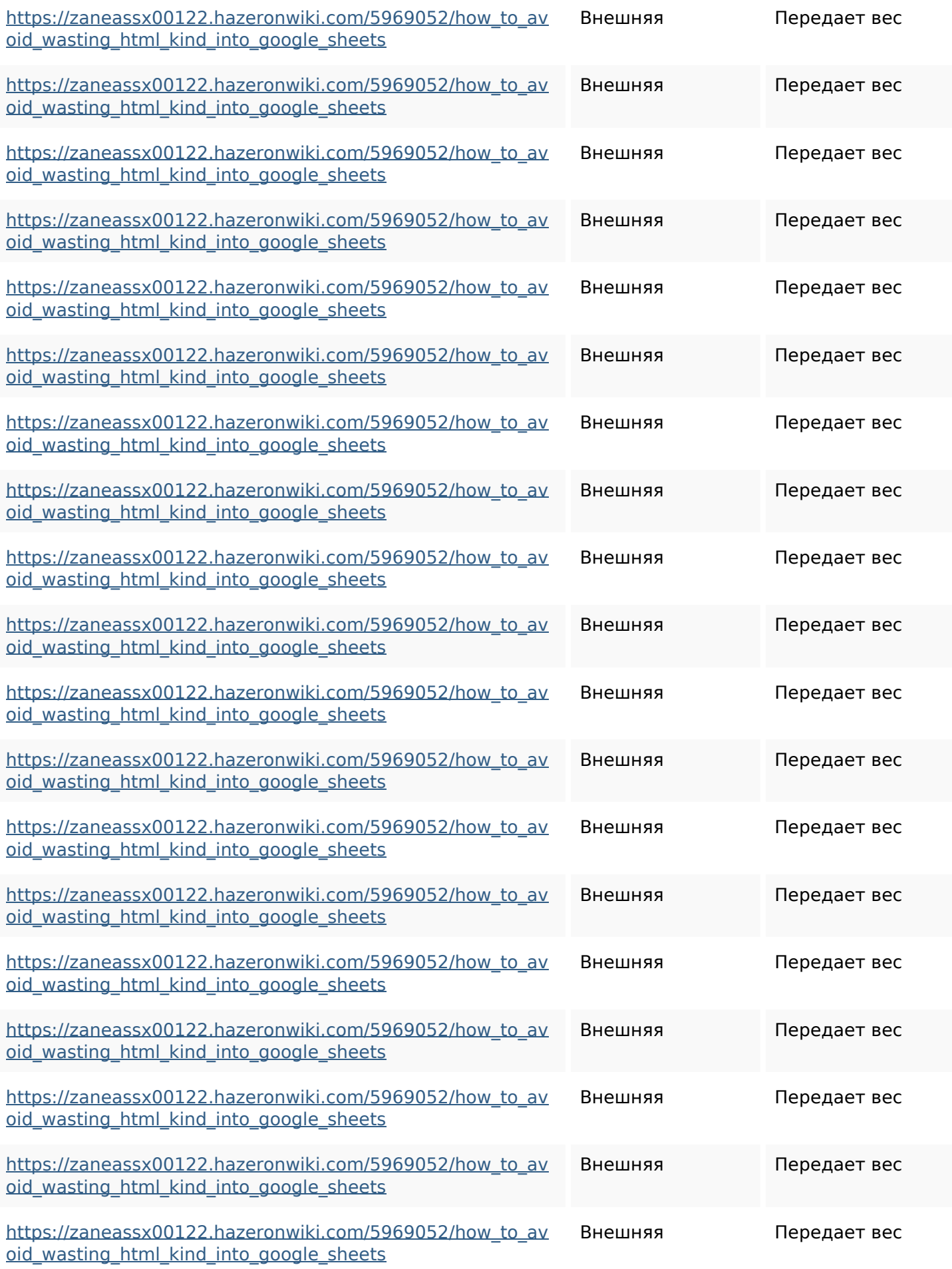

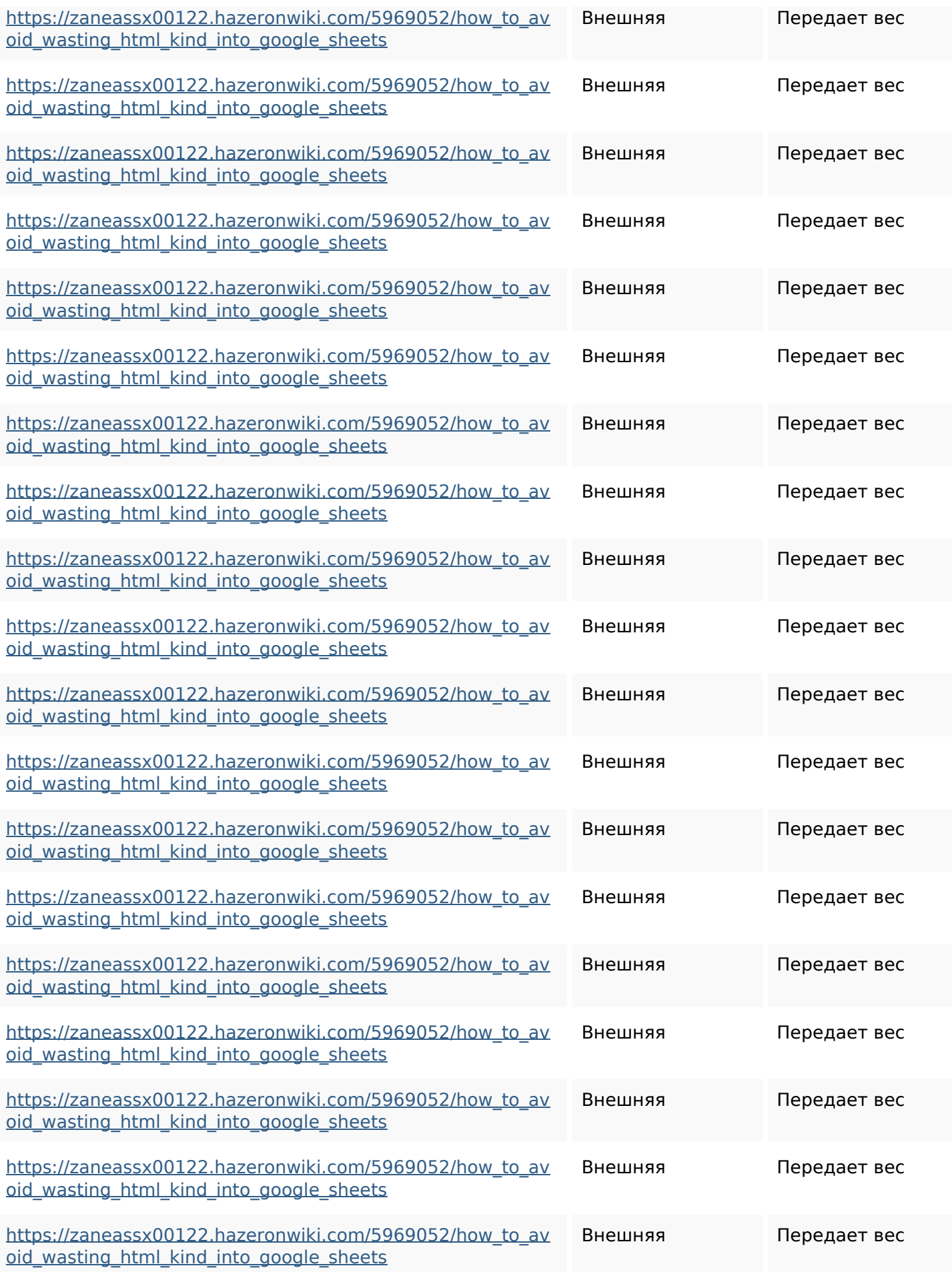

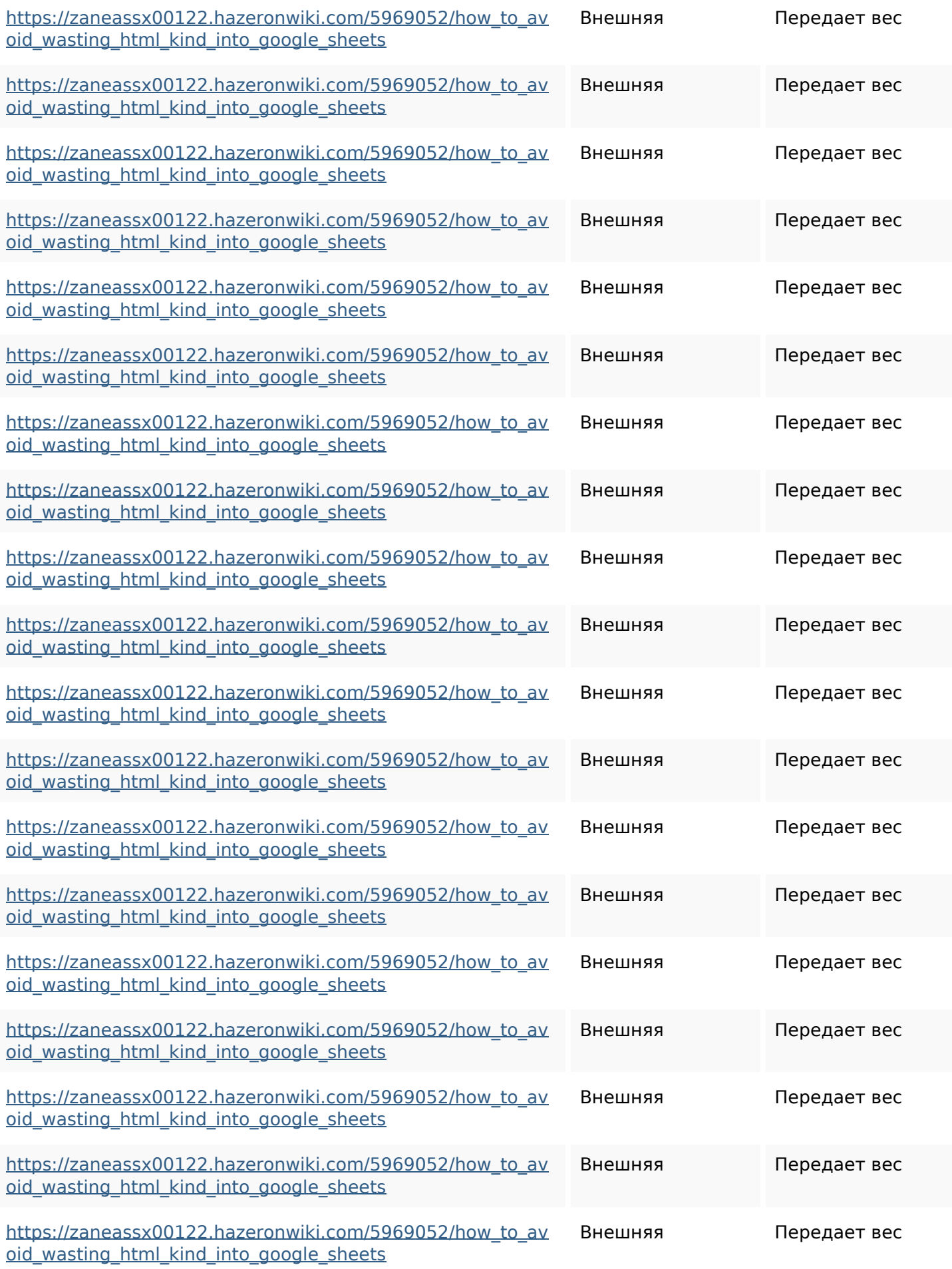

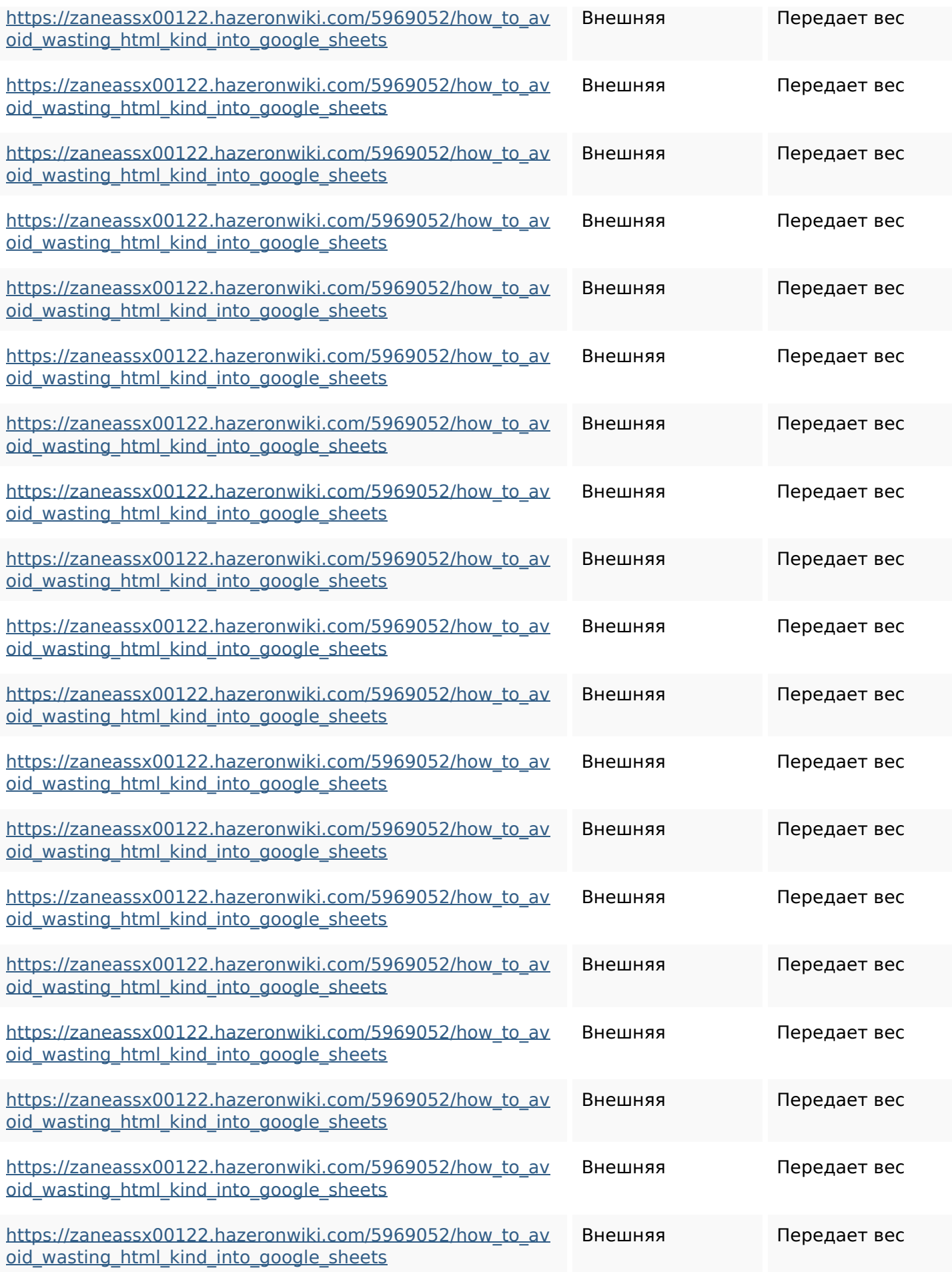

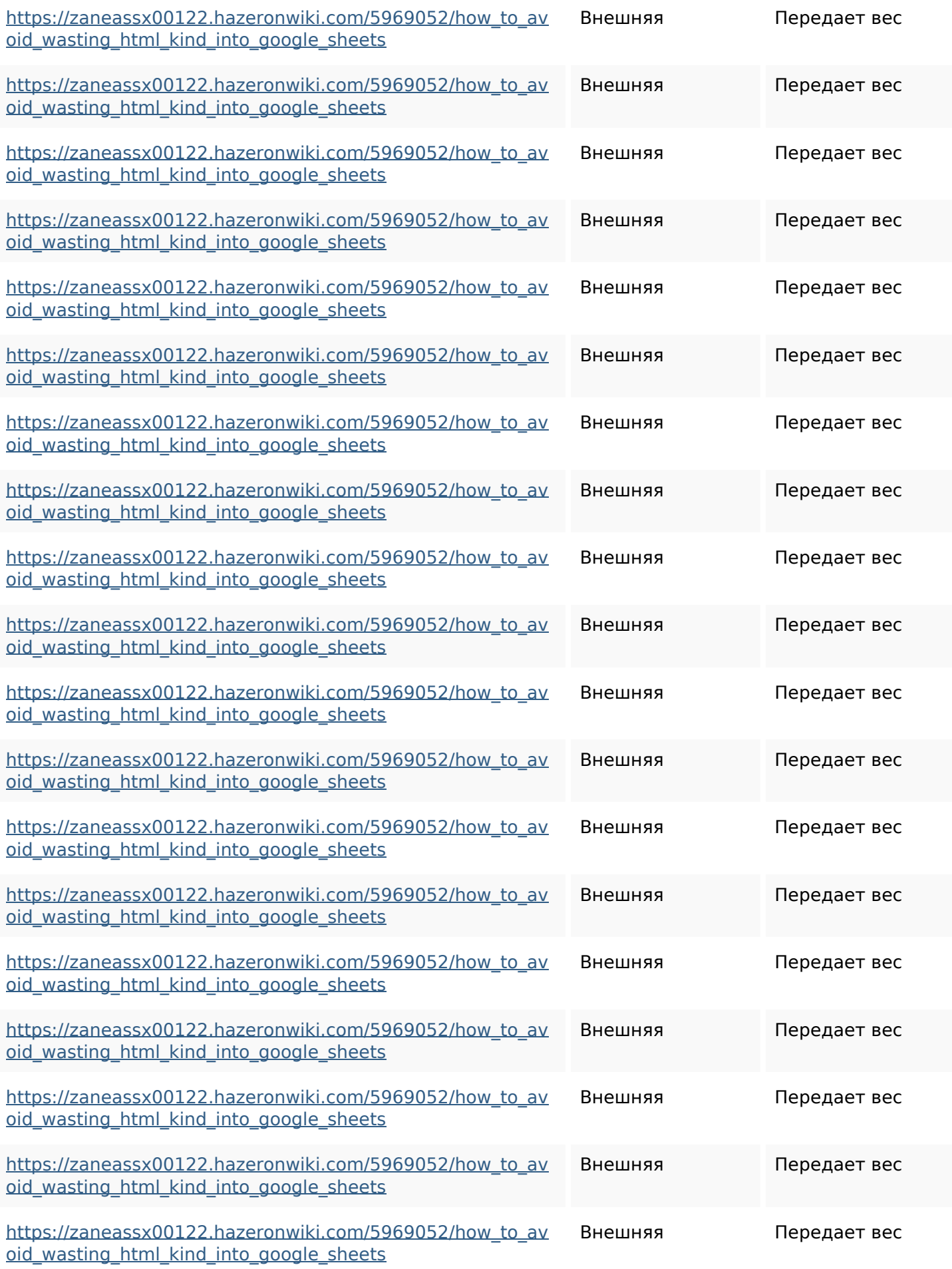

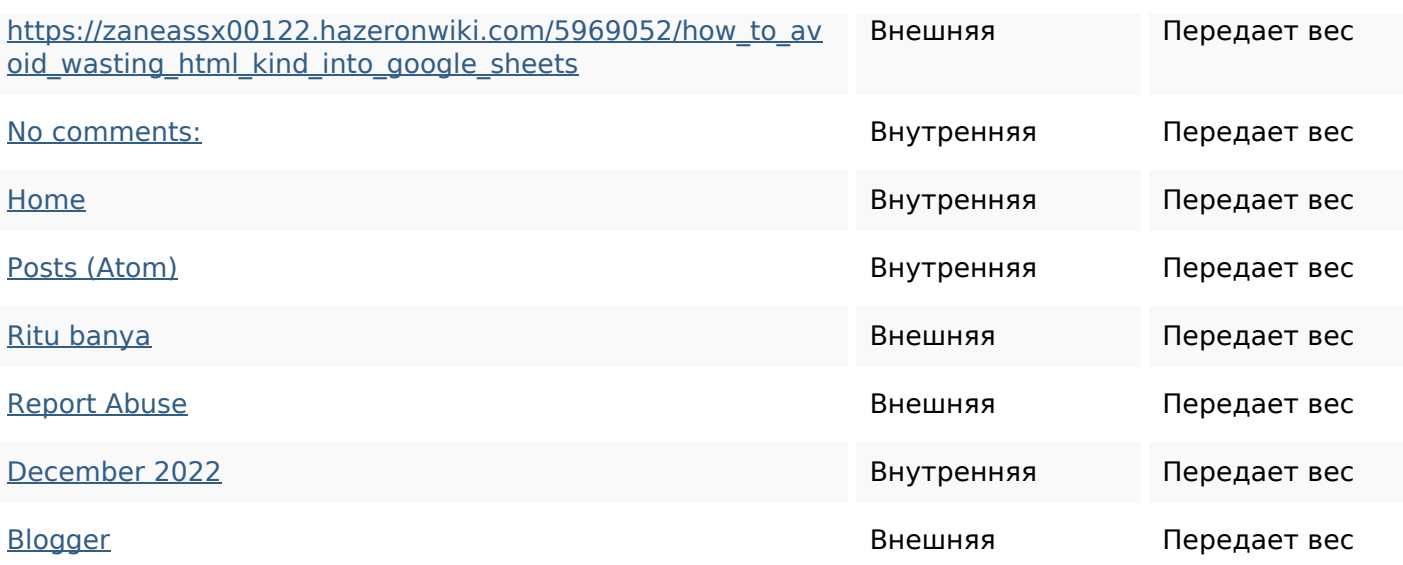

#### **Ключевые слова**

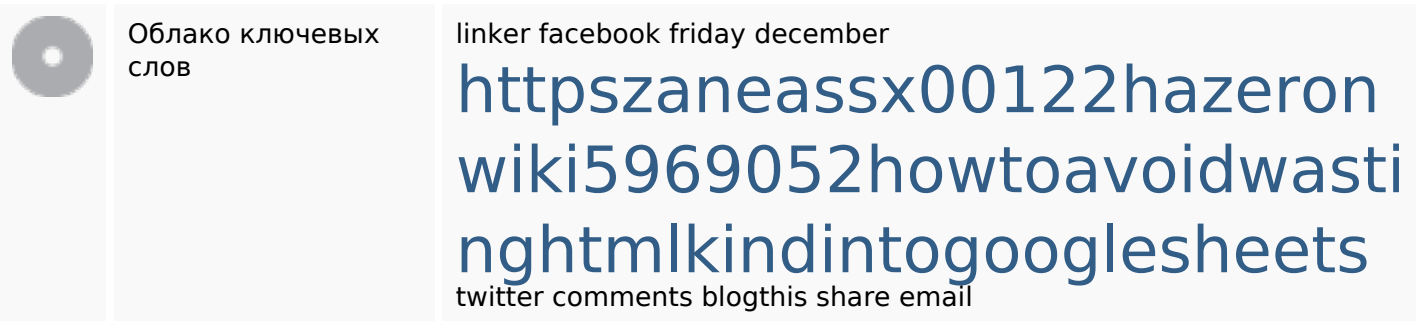

#### **Содержание ключевых слов**

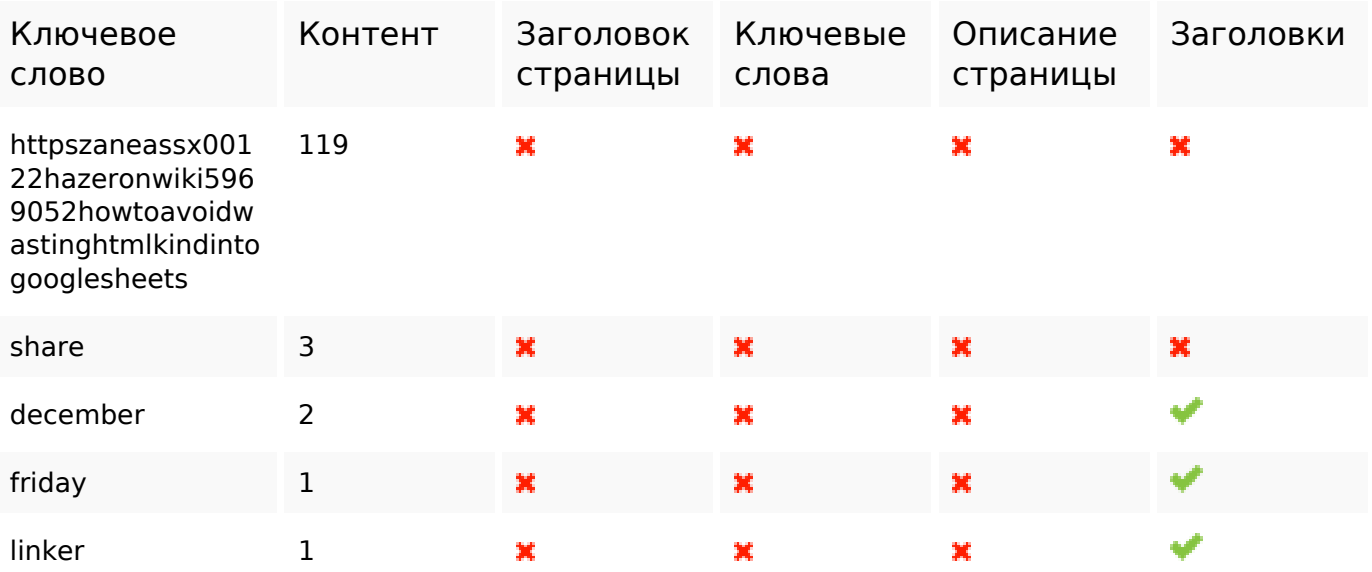

#### **Юзабилити**

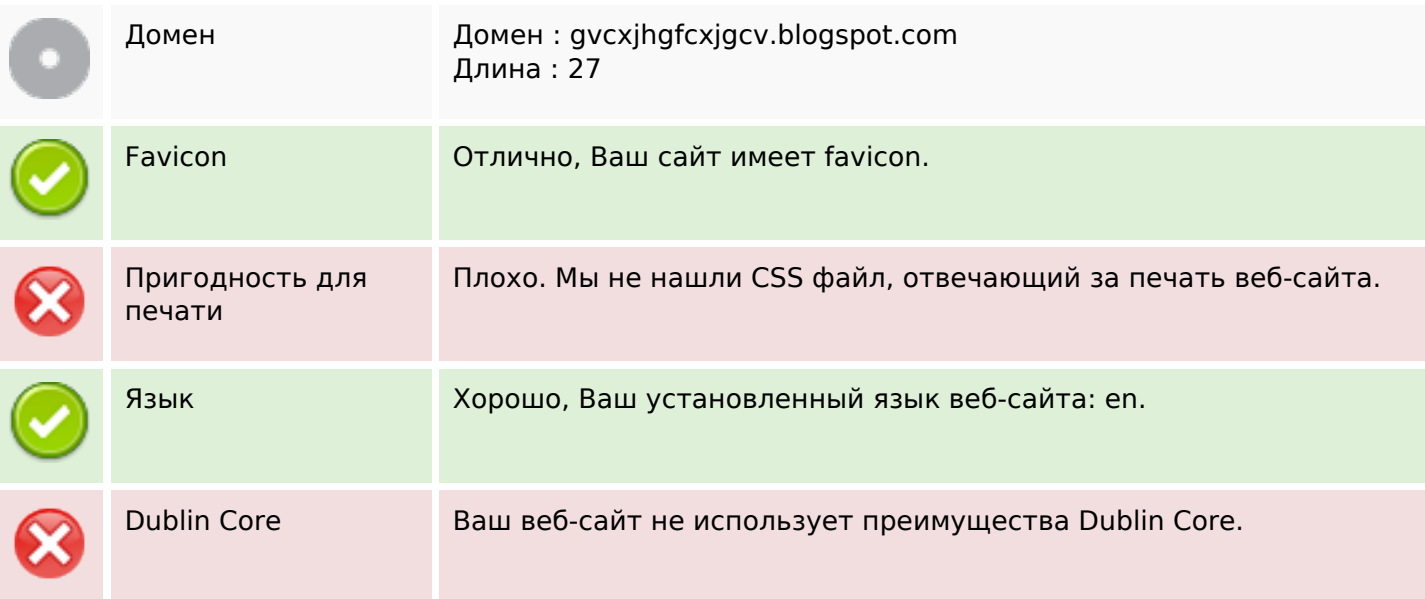

# **Документ**

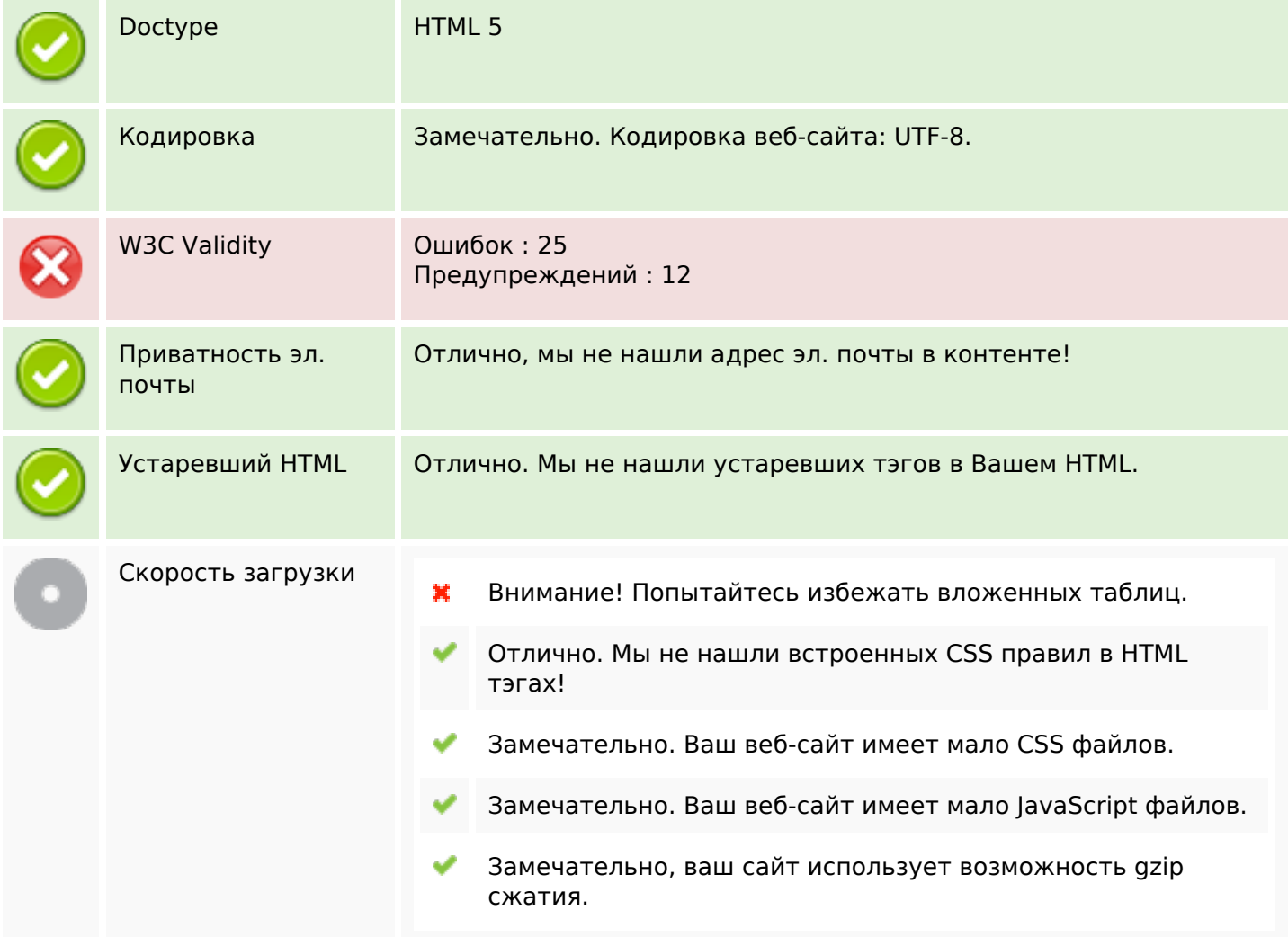

# **Мобильный телефон**

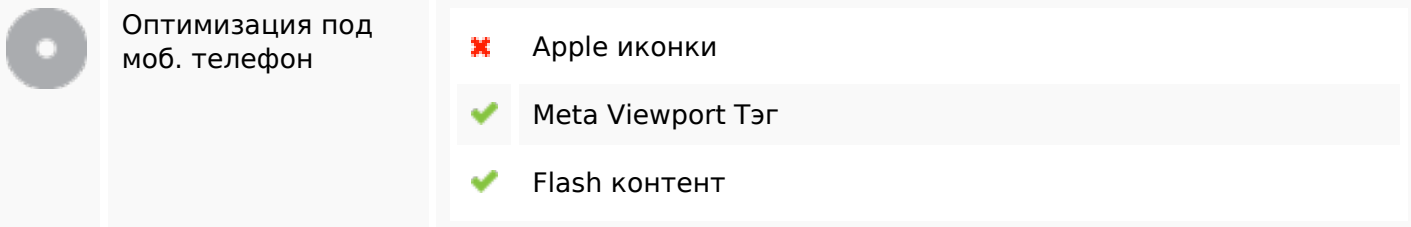

#### **Оптимизация**

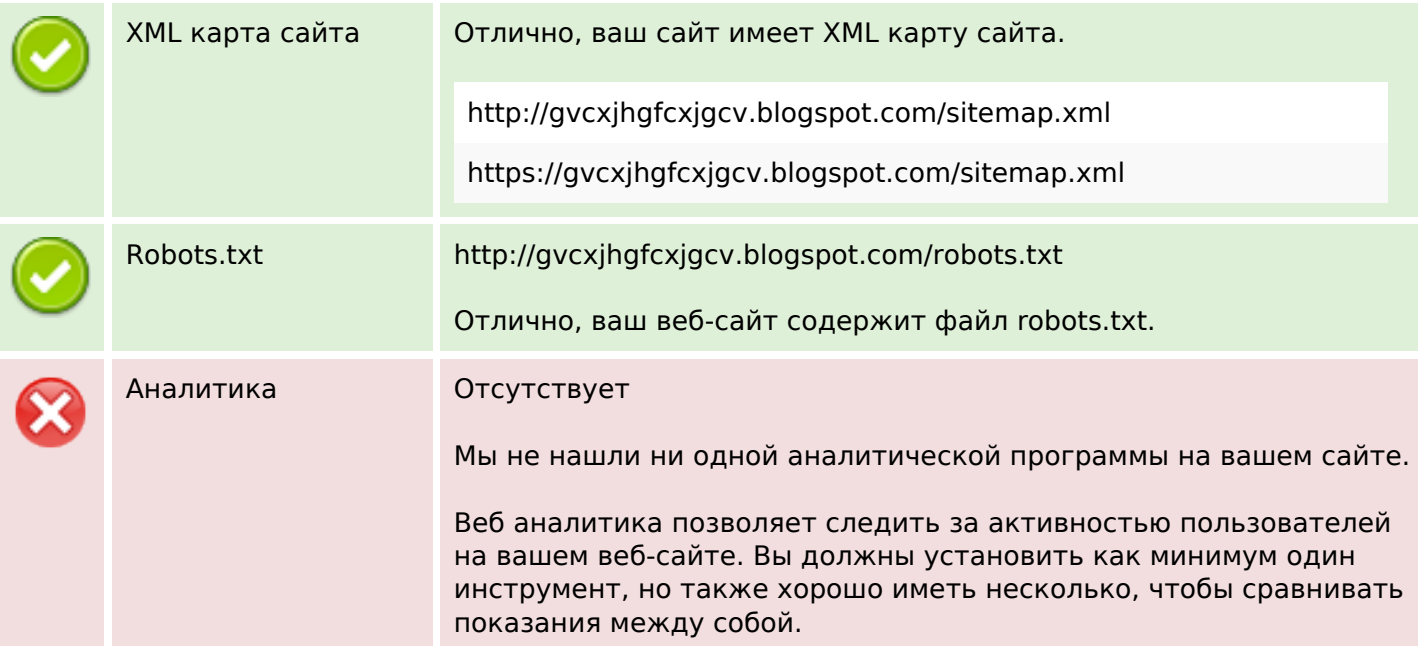